## **Print Using iPrint**

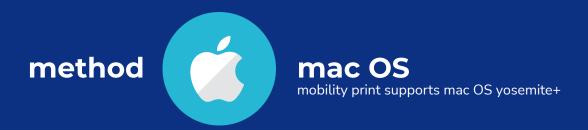

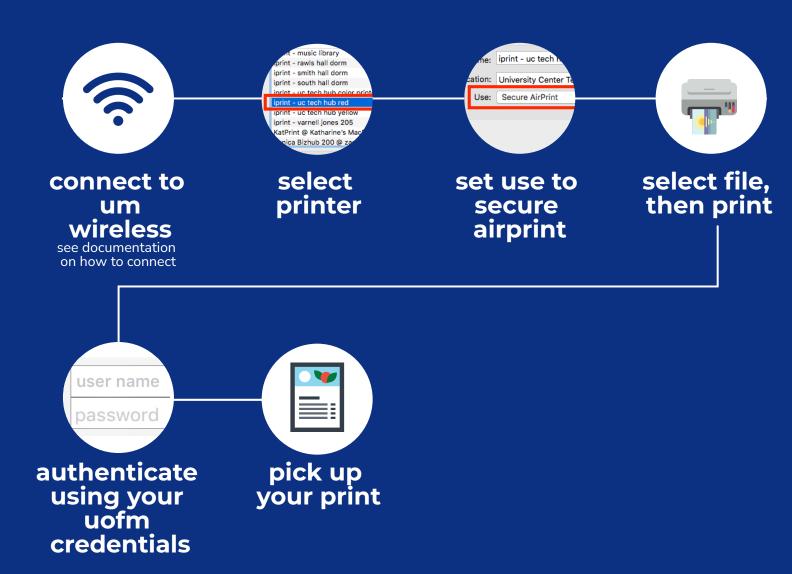

Check account balance • Redeem print card • Add print funds • TAF Lab Locations

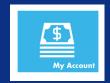

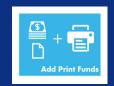

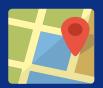

iprint.memphis.edu

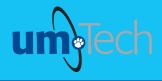

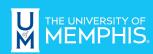

Information Technology Services